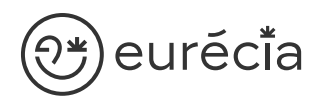

# Formation administrateur - EURECIA

**W** MODULE PLANNING

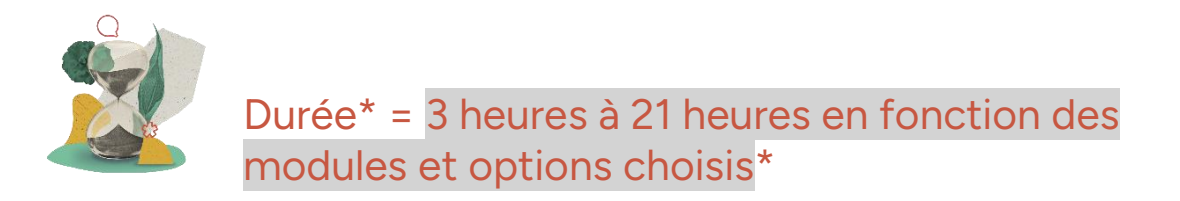

\* La durée pourra être revue si d'autres besoins se greffent au fil de la formation (ce qui donnera lieu à un autre conventionnement si le dépassement n'est pas « offert » par Eurecia).

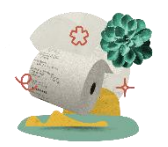

Coût de la formation : à partir de 599 € HT en fonction des modules et options choisis

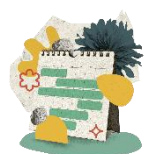

Délai d'inscription à la formation = 7 jours ouvrés avant la date de la première session. Nous contacter pour toute demande de dérogation

# A qui s'adresse cette formation ?

## Profil du stagiaire

Cette formation s'adresse aux futurs administrateurs du logiciel Eurécia

## Prérequis

Avoir participé à la réunion de lancement

Avoir suivi les [formations en e-learning](https://help.eurecia.com/hc/fr/categories/360001178998-E-learning)

3 chemin des Canelles 31320 Castanet-Tolosan

**—**

**—** SIRET : 487 820 268 00083 RCS : Toulouse B 487 820 268

TVA Intracommunautaire : FR88487820268

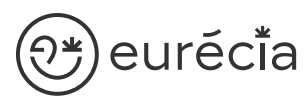

[Avoir consult](http://www.eurecia.com)é les [supports de formation](https://help.eurecia.com/hc/fr/categories/360000059078-Formation) pour administrateur

# Objectifs pédagogiques

- $\overline{\phantom{a}}$ Être capable de déployer la plateforme Eurécia au sein de sa société en formant les utilisateurs
- $\overline{\smile}$ Être capable d'administrer la plateforme Eurécia pour une utilisation quotidienne : créer ou archiver des utilisateurs, répondre aux questions des utilisateurs…
- Savoir utiliser le centre d'aide et contacter le service support Eurécia  $\mathcal{L}$

# Compétences développées

[Utiliser et administrer la plateforme Eurécia](https://help.eurecia.com/hc/fr/categories/360000010149-Bien-%C3%8Atre) :

- [Les fondamentaux Eurécia](#page-2-0)
- Module Planning

Savoir déployer la solution Eurécia auprès des utilisateurs (en mode projet uniquement)

Assister les utilisateurs et transmettre les demandes à Eurécia

**—**

**—**

# ∑\*)eurĕci̇̃a

# [Contenu](http://www.eurecia.com)\* (progression pédagogique)

## <span id="page-2-0"></span>Les fondamentaux Eurécia

La page d'accueil et ses fonctionnalités

- (پي [Le centre d'aide](https://help.eurecia.com/hc/fr/articles/115003798269-Premiers-pas-sur-votre-Centre-d-aide)
- ل میگ [La vie de bureau](https://help.eurecia.com/hc/fr/articles/360008554018-Vie-de-bureau) L'annuaire salariés La fiche société
- (پلې [Les profils](https://help.eurecia.com/hc/fr/articles/360009404897-WEBINAIRES-Les-Profils-sur-Eurecia-Mieux-les-comprendre-et-les-g%C3%A9rer-)

## [Module Planning](https://help.eurecia.com/hc/fr/categories/115000153889-Planning)

Les fonctionnalités de l'interface : affichage, administration, impression…

#### Si planning Equipe

- ل پي [Planifier et publier les horaires des équipes](https://help.eurecia.com/hc/fr/articles/7313427371421-Planifier-et-publier-les-horaires-de-mes-%C3%A9quipes-en-toute-simplicit%C3%A9)
- (پنج [Créer des horaires favoris](https://help.eurecia.com/hc/fr/articles/8385674655901-Cr%C3%A9er-des-horaires-favoris-dans-le-planning)
- (پی [Créer des catégories personnalisées](https://help.eurecia.com/hc/fr/articles/8385022033437-Cr%C3%A9er-des-cat%C3%A9gories-personnalis%C3%A9es-dans-le-planning)
- (پي [Créer les établissements pour la gestion des plannings](https://help.eurecia.com/hc/fr/articles/11779442137117-Cr%C3%A9er-les-%C3%A9tablissements-pour-la-gestion-des-plannings)
- ل رنگی [Valider les plannings d'équipe et calculer les variables de paie](https://help.eurecia.com/hc/fr/articles/7313467324701-Valider-les-plannings-d-%C3%A9quipe-et-calculer-les-variables-de-paie)

#### Si Planning Activités

- ل پي [Créer, modifier et gérer les événements](https://help.eurecia.com/hc/fr/articles/115000291325-Comment-cr%C3%A9er-une-activit%C3%A9-au-sein-du-planning-Comment-modifier-un-%C3%A9v%C3%A9nement-d%C3%A9j%C3%A0-cr%C3%A9%C3%A9-)
- (پيل [Créer différents plannings et gérer leur visibilité](https://help.eurecia.com/hc/fr/articles/115000640809-Comment-cr%C3%A9er-ou-modifier-un-planning-)
- (پتي [Gérer les ressources matérielles](https://help.eurecia.com/hc/fr/articles/115000640769-Comment-cr%C3%A9er-ou-modifier-une-ressource-mat%C3%A9rielle-et-la-mettre-%C3%A0-disposition-des-utilisateurs-au-sein-du-planning-)
- [Synchroniser les plannings avec Google ou Exchange \(Outlook\)](https://help.eurecia.com/hc/fr/articles/115000635645-Comment-synchroniser-mes-cong%C3%A9s-et-absences-avec-mon-agenda-Google-ou-Microsoft-Exchange-) (میگ Synchroniser les plannings avec les feuilles de temps

**—**

#### Si Planning horaire

- (ريخي [Planifier les horaires de mon équipe](https://help.eurecia.com/hc/fr/articles/115000651025-Comment-planifier-les-horaires-de-mon-%C3%A9quipe-)
- (میل [Valider le planning horaire](https://help.eurecia.com/hc/fr/articles/115000651045-Comment-valider-le-planning-horaires-)

**—**

# eurĕci̇̃a)

# **[Organis](http://www.eurecia.com)ation**

## Moyens pédagogiques et techniques

Sur le site du client ou partage d'écran avec prise en main possible par les stagiaires Exposés théoriques Étude de cas concrets Mise à disposition en ligne des [supports de formation](https://help.eurecia.com/hc/fr/categories/360000059078-Formation)

## Modalités de nos formations à distance

Effectif : 5 stagiaires maximum Durée des sessions : 2h30mn maximum Outils de connexion à distance : [Microsoft Teams](https://support.microsoft.com/fr-fr/office/rejoindre-une-r%C3%A9union-teams-078e9868-f1aa-4414-8bb9-ee88e9236ee4) ou [Zoom Meetings](https://support.zoom.us/hc/fr/articles/201362193-Participer-%C3%A0-une-r%C3%A9union)

> Rejoindre une réunion ZOOM ر رچي

> [Tutoriel pour rejoindre une réunion Teams](https://support.microsoft.com/fr-fr/office/rejoindre-une-r%C3%A9union-teams-078e9868-f1aa-4414-8bb9-ee88e9236ee4)

## Dispositif d'évaluation de la formation

Mises en situation

Ca)

Formulaire d'évaluation de la formation

## Accès à la formation

Contacter les référents formation au 05 62 20 03 69, pour tout besoin ou contrainte particulière quant à l'accès à la formation : handicap, contrainte horaire, contrainte de santé...

**—**

**—**